#### Versatilidad para el trabajo diario

Todo lo que necesitas para el trabajo diario lo tiene el kit de teclado multimedia y ratón KM-105 de Vorago. Su diseño ergonómico es resistente y sencillo de usar.

### **VERSATILIDAD PARA**

## **EL TRABAJO DIARIO**

**KM-105** | KIT DE TECLADO MULTIMEDIA Y MOUSE

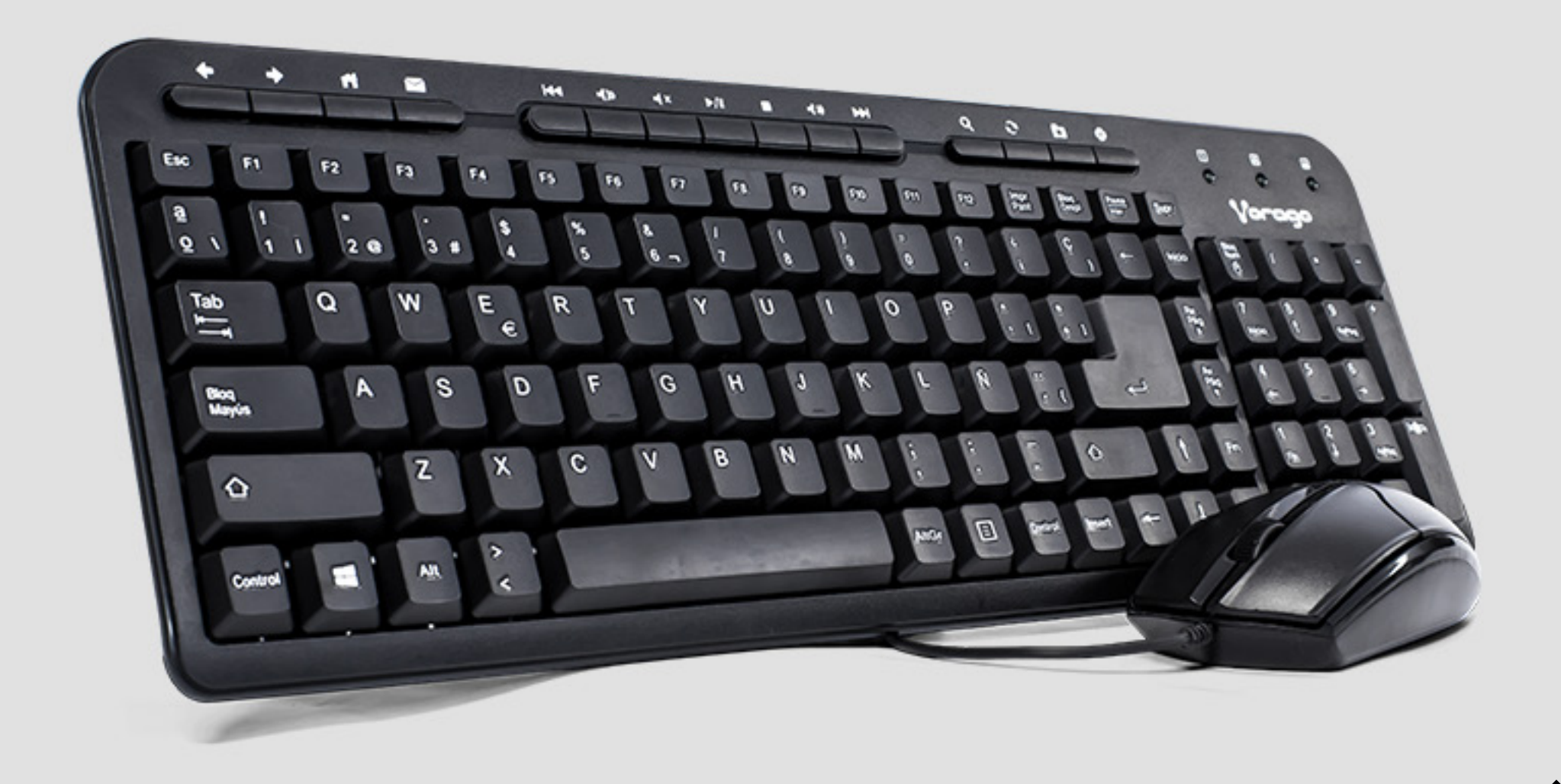

### Características **Sobresalientes**

Ñ Teclado en<br>español

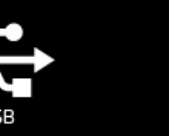

 $\sqrt{2}$ Mouse<br>1 000 DPI

#### **Kit de teclado multimedia y ratón alámbrico**

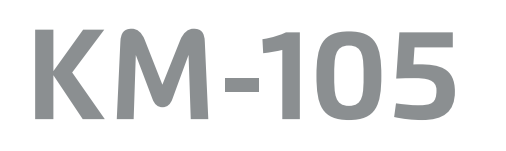

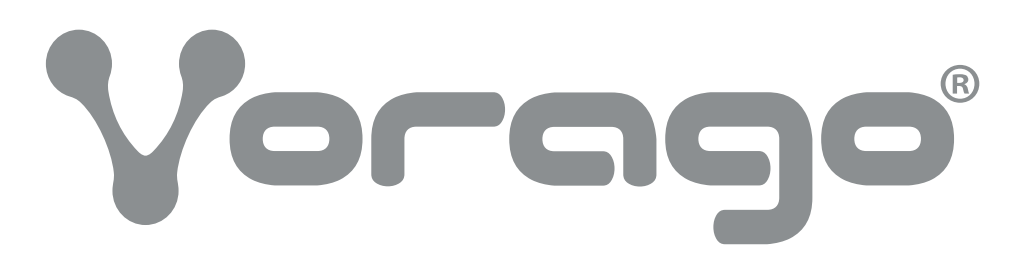

# KIT KEYBOARD & MOUSE 105

Archivo en área: Mientras se encuentre activo el producto. Archivo muerto: 2 Años.

FFMK-069 REV 0 07/11/2017

Archivo en área: Mientras se encuentre activo el producto. Archivo muerto: 2 Años.

Funciones multimedia. Navega en internet y revisa tu correo electrónico rápidamente gracias a sus 15 teclas multimedia.

Precisión. Su mouse cuenta con 1000 dpis, permiéndote tener una mayor precisión en tu trabajo.

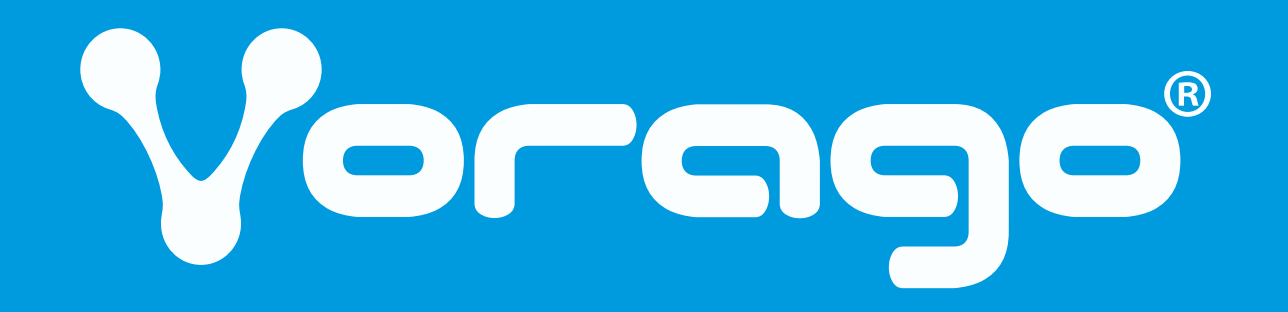

Fácil de usar. Solamente conéctalos al puerto USB de tu equipo y estarán listos para usar.

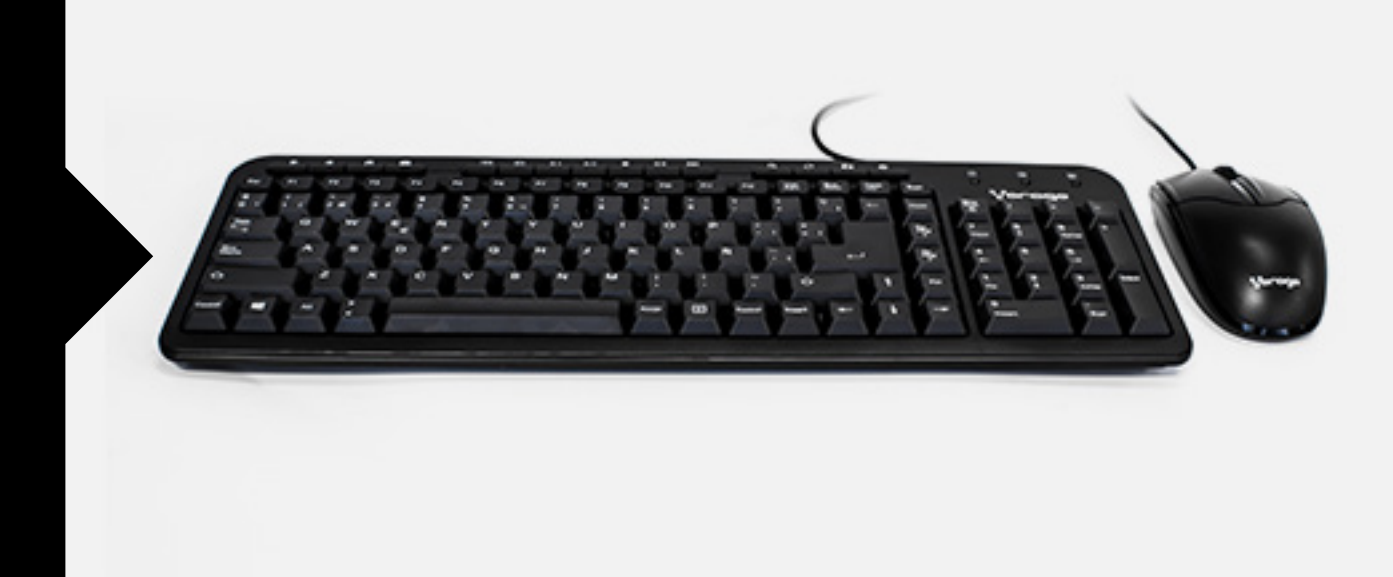

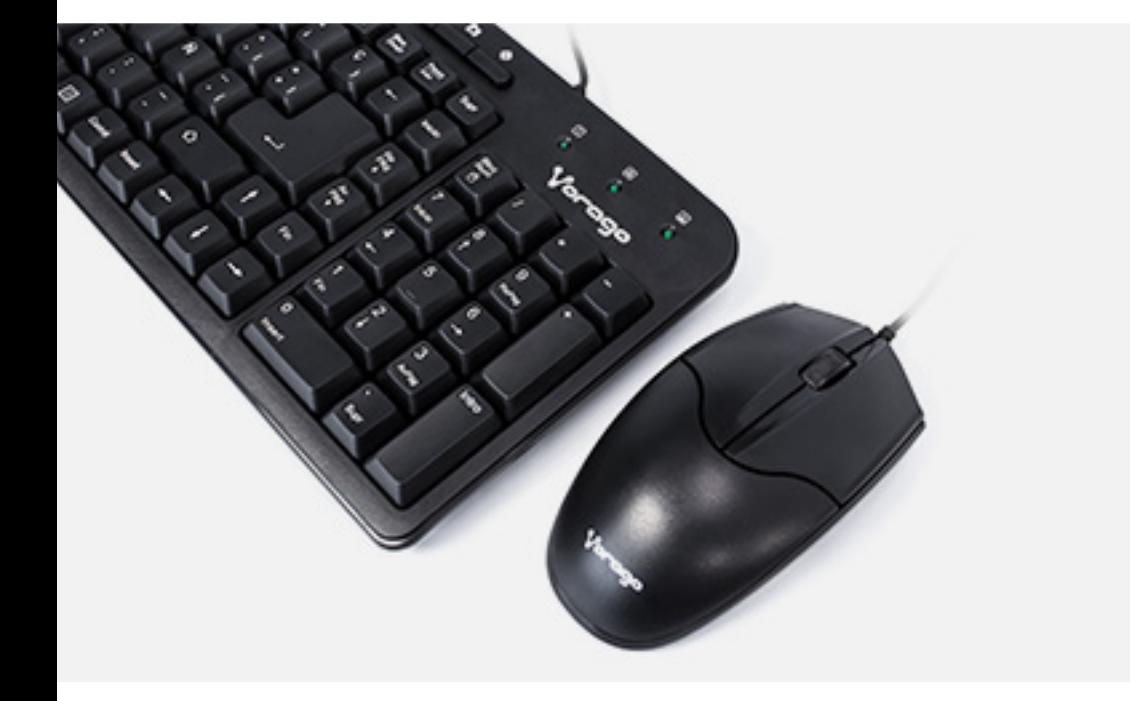

FFMK-069 REV 0 07/11/2017

#### KIT KEYBOARD & MOUSE 105

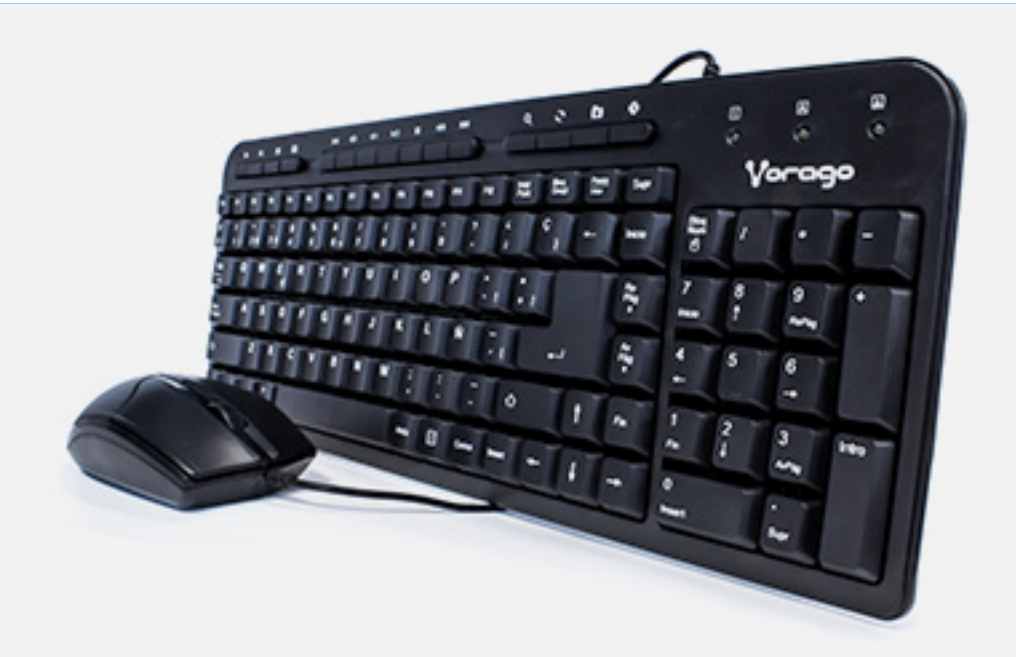

alámbrico Plug and play: Si

Mouse

Artículo: **Martículo:** Kit de teclado multimedia y ratón

Compatibilidad: Windows XP, 7, 8 y 10

Voltaje: 5V, cc, 100 mA

Dimensiones:  $403 \times 146 \times 22 \text{ mm}$ Peso:  $353 g \pm 20 g$ Cable / Alcance 1.50 m  $Q'$ ty / Carton  $20$ 

#### Teclado

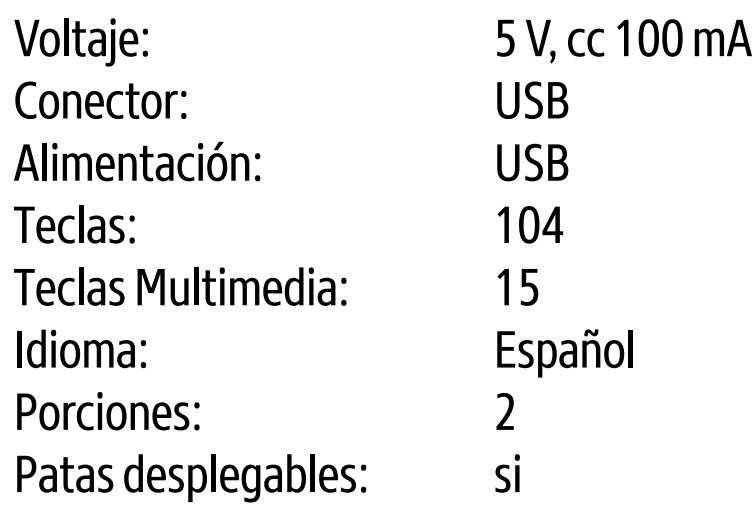

## Especificaciones Técnicas Modelo: KM-105

#### KIT KEYBOARD & MOUSE 105

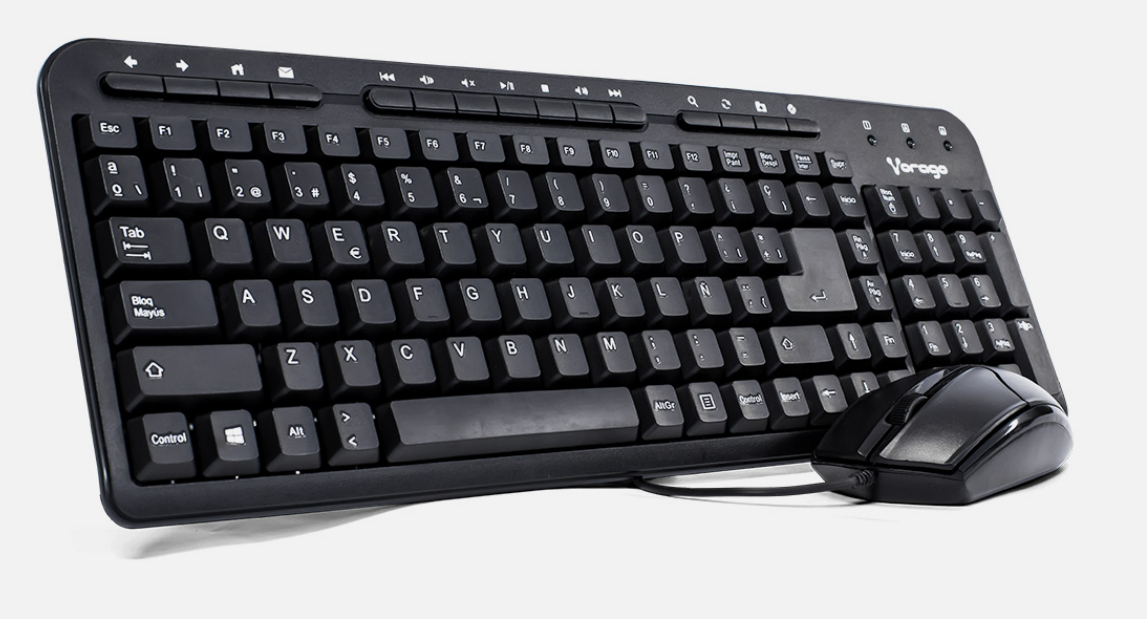

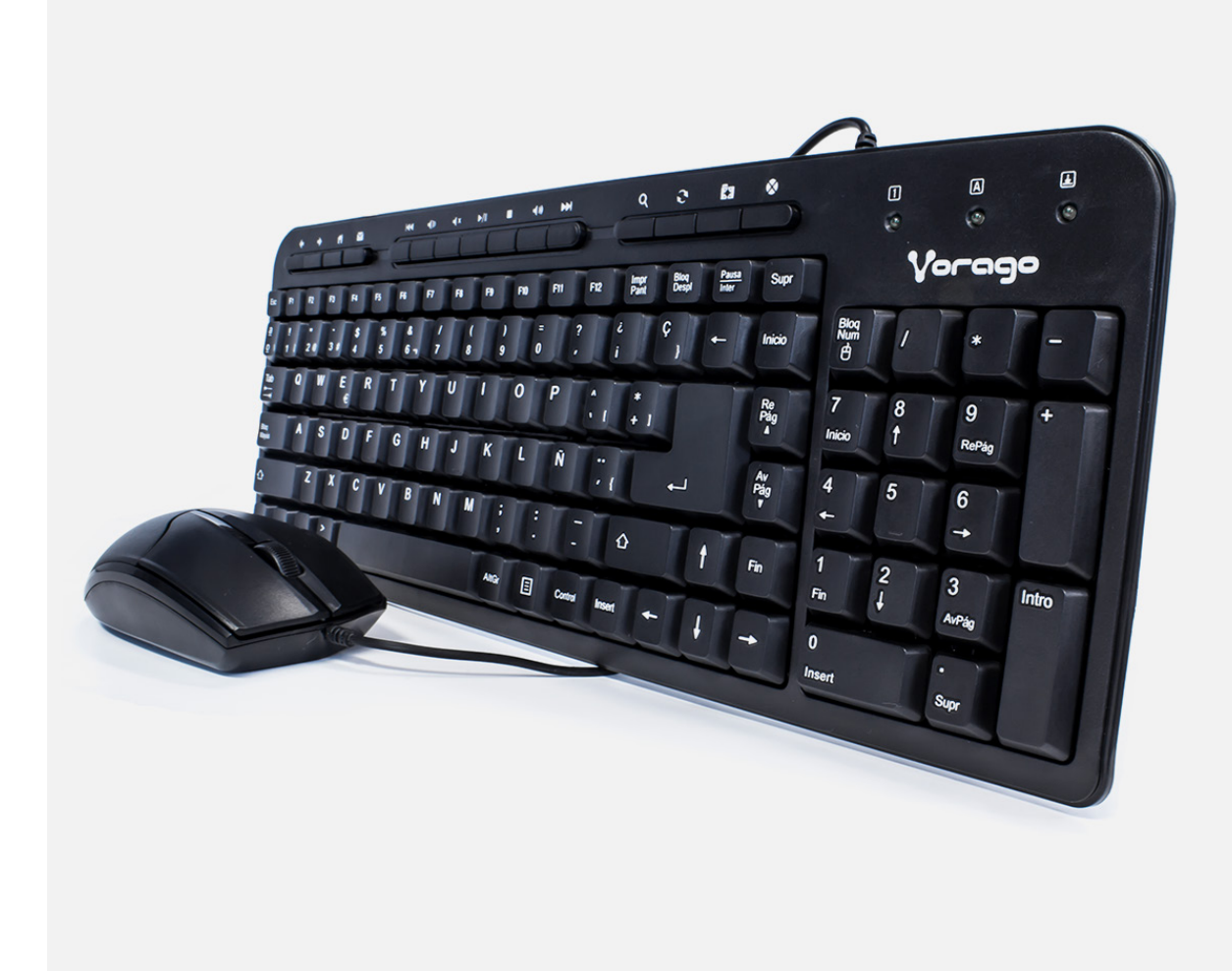

1.- Cargar la página web siguiente 2.- Cargar la página web anterior 3.- Abre el navegador web 4.- Abre el correo electrónico 5.- Salta a la canción anterior de la lista de reproducción 6.- Reduce el volumen 7.- Activa y desactiva el sonido 8.- Reproducir / Pausa 9.- Detiene la reproducción 10.- Aumenta el volumen 11.- Salta a la canción siguiente de la lista de reproducción 12.- Iniciar búsqueda 13.- Refrescar la pantalla 14.- Abre la pestaña de favoritos

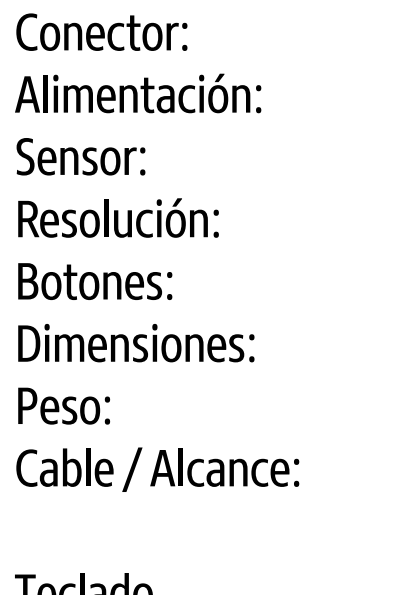

USB USB Óptico 1000 DPI  $2+1$  $122 \times 64 \times 39$  mm  $80 g \pm 2 g$  $1.50 m$ 

15.- Detiene la carga de una página web

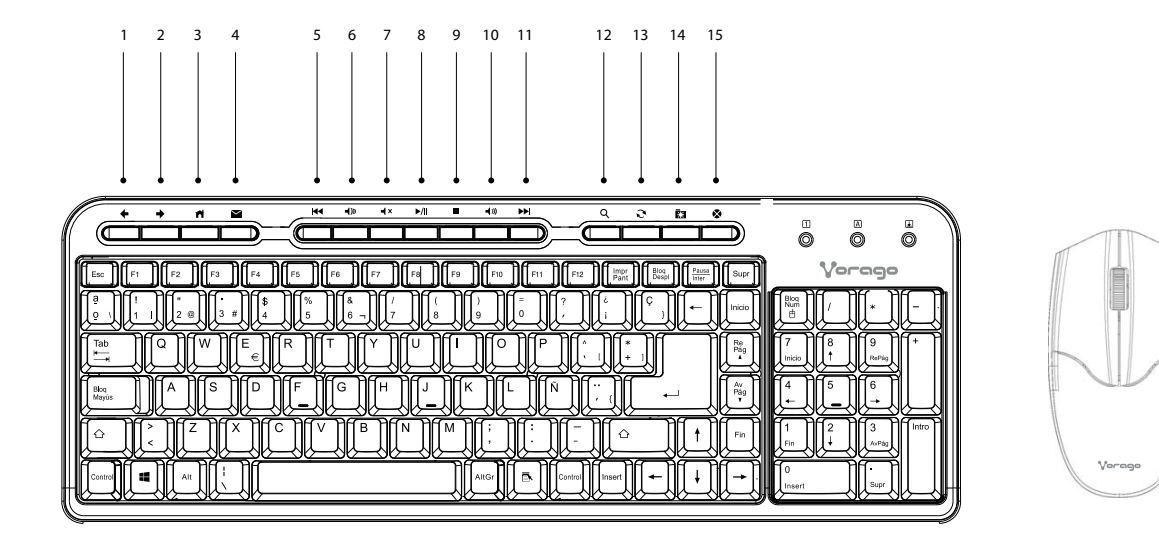